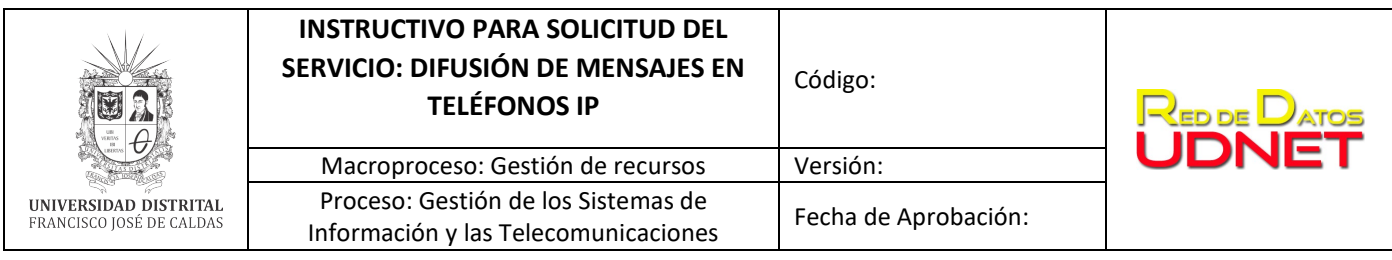

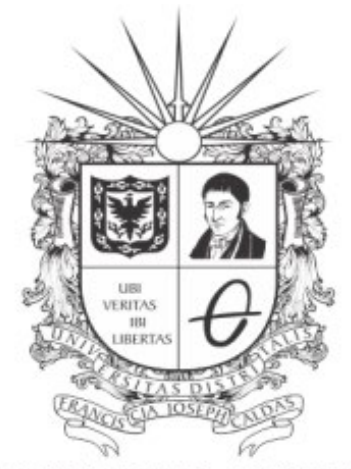

# UNIVERSIDAD DISTRITAL FRANCISCO JOSÉ DE CALDAS

**INSTRUCTIVO PARA SOLICITUD DEL SERVICIO: DIFUSIÓN DE MENSAJES EN TELÉFONOS IP**

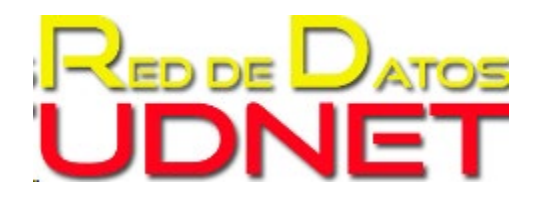

**RED DE DATOS UDNET**

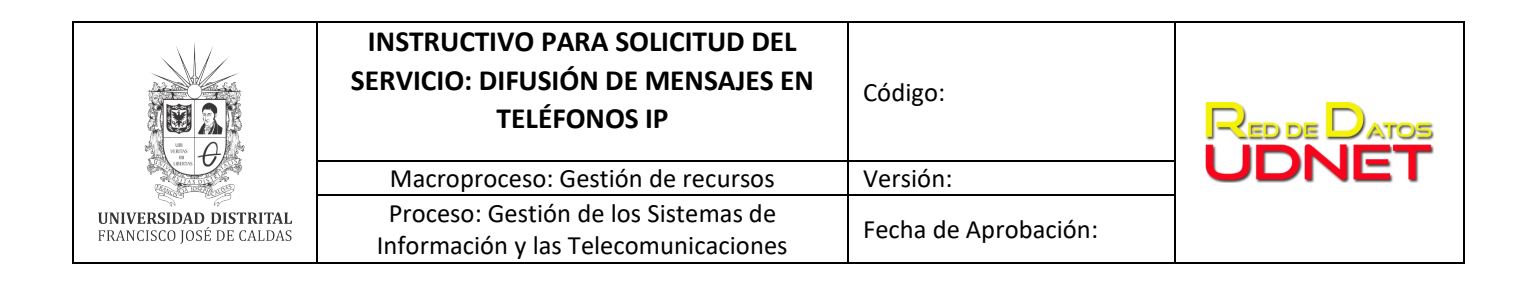

# **Tabla de contenido**

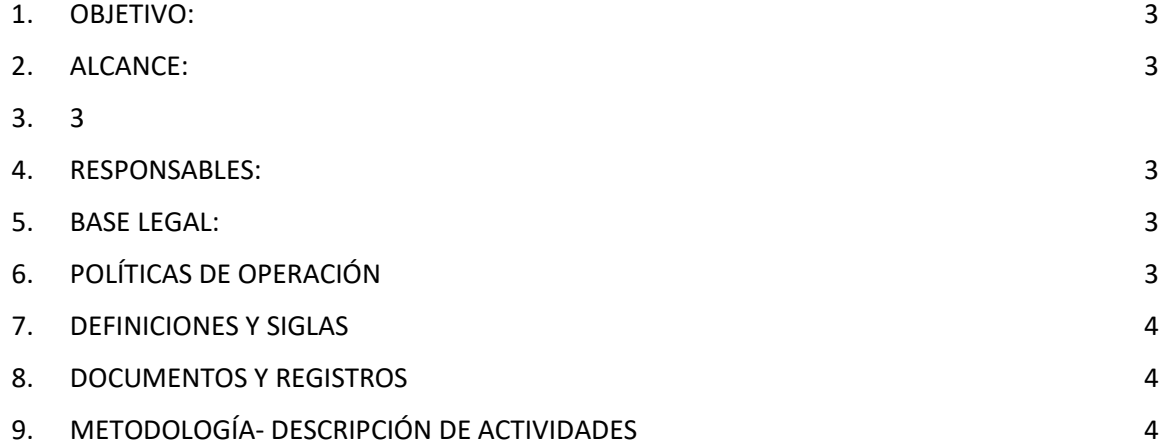

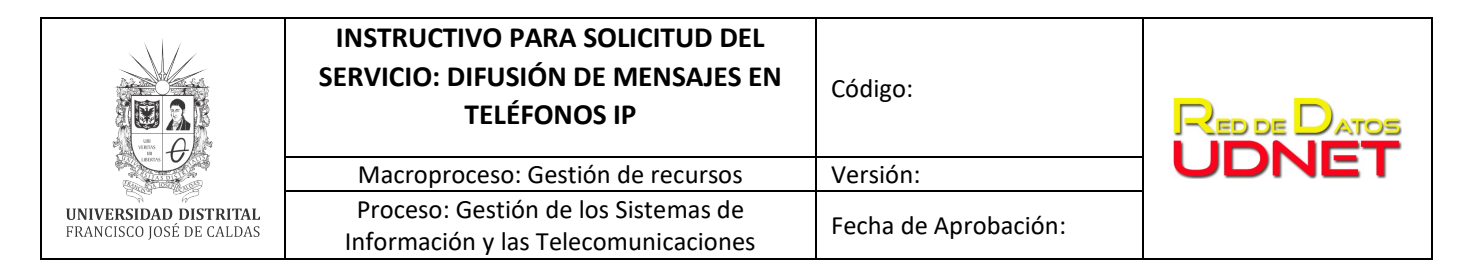

### <span id="page-2-0"></span>**1. OBJETIVO:**

Describir el procedimiento para la solicitud del servicio de difusión de mensajes de voz en el campus universitario a través de la plataforma de telecomunicaciones marca Avaya.

#### <span id="page-2-1"></span>**2. ALCANCE:**

Servicio de difusión de mensajes de audio generados por las dependencias académicoadministrativas para informar a la comunidad universitaria sobre (noticias, eventos e información de interés, entre otros) con el fin convocar a la comunidad universitaria en la participación de las actividades; la difusión se realizará las a través de los teléfonos IP instalados en el campus universitario.

#### <span id="page-2-2"></span>**3. DESCRIPCIÓN DEL SERVICIO**

Servicio orientado a las dependencias académico- administrativas para difusión de mensajes de audio informativos a través de los teléfonos IP Hardphone que se encuentren en funcionamiento en las oficinas del campus universitario.

#### <span id="page-2-3"></span>**4. RESPONSABLES:**

- Administrador del servicio: UDNET Área de telecomunicaciones.
- Autorización de servicio: Jefe UDNET
- Solicitante: Jefe o coordinador de la dependencia.

#### <span id="page-2-4"></span>**5. BASE LEGAL:**

● *Acuerdo 01/2013. Universidad Distrital Francisco José de Caldas "Por el cual se adopta el Plan Maestro de Informática y Telecomunicaciones de la Universidad Distrital Francisco José de Caldas".*

## <span id="page-2-5"></span>**6. POLÍTICAS DE OPERACIÓN**

El servicio de difusión de mensajes de audio, permite realizar comunicaciones de voz a través de los altavoces de los teléfonos IP marca Avaya instalados en el campus universitario, los mensajes de audio permitirán darle información a la comunidad universitaria de carácter informativo (noticias, eventos e información de interés, entre otros).

- Reglamentación del uso del servicio de difusión de mensajes de audio
	- o Se hará difusión de máximo 2 mensajes diferentes en el día.

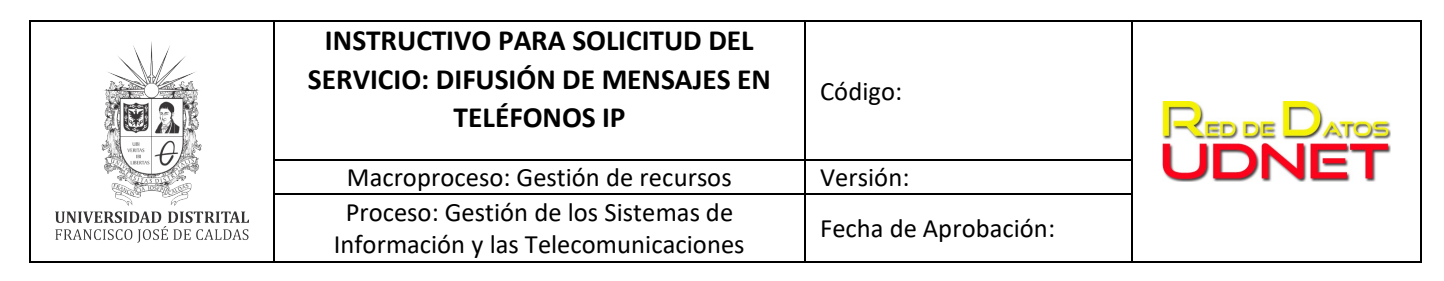

- o Se hará difusión de Máximo 2 de repeticiones del mensaje durante el día.
- o La difusión de mensajes no podrá superar los 30 segundos.
- Política de difusión de información (Resolución que se firmare una vez definidas las políticas).

#### <span id="page-3-0"></span>**7. DEFINICIONES Y SIGLAS**

- **Teléfonos IP Hardphone:** Dispositivos de telecomunicaciones diseñado para transmitir señales acústicas a distancia por medio de señales eléctricas dentro del campus universitario y que es utilizado para desarrollar actividades de tipo académicas y administrativas.
- **UDNET:** Dependencia encargada de mantener la disponibilidad de los recursos y servicios de las tecnologías de la información y las comunicaciones existentes.

#### <span id="page-3-1"></span>**8. DOCUMENTOS Y REGISTROS**

#### **Documentación:**

- Política de difusión de información
- Catálogo de servicio UDNET.

**Registro: Solicitud del requerimiento a través de la mesa de ayuda (poner enlace)**

#### <span id="page-3-2"></span>**9. METODOLOGÍA- DESCRIPCIÓN DE ACTIVIDADES**

Solicitud del servicio a la Red de Datos UDNET, a través de la Mesa de Ayuda [\(mesadeayudaudnet.udistrital.edu.co.](mailto:mesadeayudaudnet@udistrital.edu.co) , de acuerdo al catálogo de servicios).

- a) Enviar el requerimiento con la información a difundir en formato de texto o audio (wav o mp3).
- b) Indicar las dependencias (sedes y oficinas) a las cuales va dirigida la información de difusión.
- c) Definir las fechas y horarios en la que se realizará la difusión ejemplo: lunes a las 10.00 AM y a las 2:00 PM.
- d) La red de datos UDNET Validará el contenido a difundir de acuerdo a la Política de difusión de información y dará la respuesta pertinente.